## *CC3301 Programación de Software de Sistemas – Control 3 – Semestre Otoño 2018 – Prof.: Luis Mateu*

## Pregunta 1

Considere que Ud. viaja a Europa y puede llevar una maleta de hasta *maxW* kilos. Dispone de un conjunto de *n* artículos *{A0, A1, …, An-1}*. El artículo *Ai* pesa *w[i]* kilos y vale *v[i]* euros. No puede llevar todos los artículos porque la suma de sus pesos excede *maxW*. Debe elegir qué artículos llevar maximizando la suma de sus valores. Este problema se conoce como Knapsack 0-1 y está en la categoría NP-difícil. El mejor algoritmo conocido que calcula la solución óptima toma tiempo O(2<sup>n</sup>). La siguiente función genera aleatoriamente *k* subconjuntos de artículos y elige el de mayor valor que no exceda *maxW*. No es el óptimo pero es una buena solución y se calcula en un tiempo razonable.

```
double llenarMaleta(double w[], double v[], int z[], int n,
                      double maxW, int k) {
  double best= -1;
  while (k--) {
     int x[n];
     double sumW= 0, sumV= 0;
    for (int i=0; i<n; i++) {
      x[i] = random0or1() && sumW+w[i] <= maxW ? 1 : 0;
      if (x[i] == 1) {
        sumW += w[i];
        sumV += V[i];
     } }
     if (sumV>best) {
       best= sumV;
      for(int i=0; i<n; i++) {
        z[i] = x[i]; } } }
   return best;
}
```
Al retornar, el subconjunto con los artículos elegidos es *{ Ai | tq z[i]=1}*. La función *random0or1* es dada y entrega aleatoriamente 0 o 1.

Reprograme la función *llenarMaleta* de modo que la elección se haga en paralelo en 8 cores. Para ello use *fork* para lanzar 8 procesos pesados. Cada uno de ellos evalúa *k/8* subconjuntos aleatorios. Use un pipe por cada proceso hijo para que este entregue al padre el mejor subconjunto que encontró. El padre elige el mejor entre los 8 subconjuntos seleccionados por los hijos y entrega el resultado final.

Revise que su solución posea paralelismo. Si no, su nota será muy baja.

## Pregunta 2

Esta pregunta consiste en paralelizar el mismo problema de la pregunta 1 recurriendo a un número variable de computadores conectados a

Internet, organizados en un esquema cliente/servidor.

El proceso servidor corre en anakena y se invoca de la siguiente manera:

\$ ./llenar-maleta n max-w k w[0] … w[n-1] v[0] … v[n-1]

Acepta conexiones de los clientes a través del puerto 3000 y crea para cada uno de ellos un thread que se encarga de enviar los parámetros del problema al cliente y conversar con él.

Cada cliente (comando *explorar*) realiza múltiples exploraciones de 1 millón de subconjuntos de artículos cada una. Al final de cada exploración envía el subconjunto con mejor valor al servidor y espera una confirmación para proseguir con una nueva exploración. Si la respuesta es negativa, termina.

El siguiente es un ejemplo de uso que muestra el servidor trabajando con 3 clientes. Los clientes pueden llegar en cualquier momento. El despliegue de los comandos se muestra en orden cronológico.

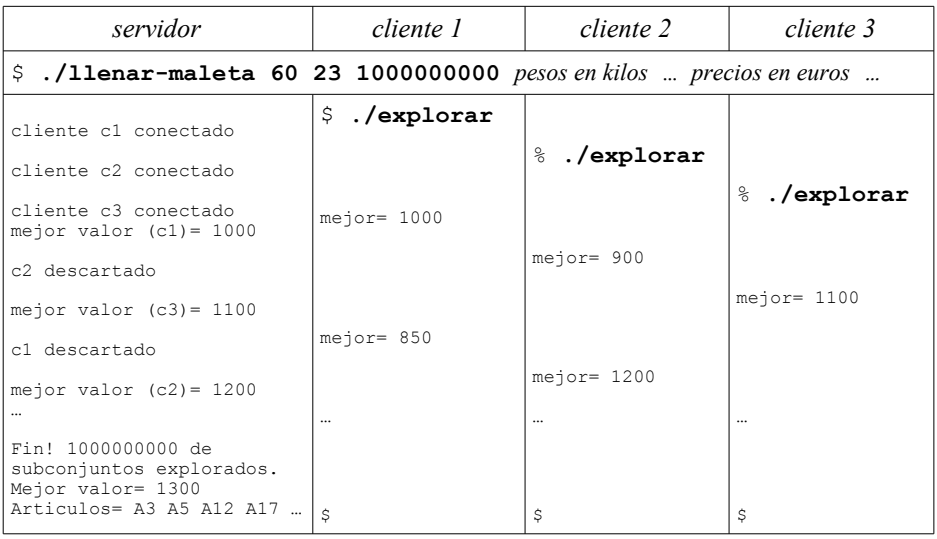

Programe el servidor (*llenar-maleta*) y el cliente (*explorar*) de manera que reproduzcan las salidas estándares mostradas en el ejemplo de uso. En el servidor programe toda la función *serv* y solo el inicio de *main* para transferir los parámetros del comando de *argv* a variables globales (no programe desde *j\_bind* en adelante). Use *atof(str)* para convertir un número contenido en un string a *double*. No se preocupe por el término del servidor. Tenga cuidado con los dataraces en el servidor: necesitará un mutex. Para el cliente (*explorar*) debe programar toda la función *main* y preocuparse de su término.